### **ESTADO DE SANTA CATARINA MUNICIPIO DE IRATI**

CNPJ: 95.990.230/0001-51 RUA JOÃO BEUX SOBRINHO, 385 C.E.P. 89856-000 Irati SC

## **DISPENSA DE LICITAÇÃO** Nr.: 36/2022 - DL

Processo Administrativo 78/2022 Processo de Licitação: 78/2022 Data do Processo: 15/07/2022

Folha: 1/2

# TERMO DE ADJUDICAÇÃO DE PROCESSO LICITATÓRIO

O(a) Prefeito, NEURI MEURER, no uso das atribuições que lhe são conferidas pela legislação em vigor, especialmente pela Lei Nr. 8.666/93 e alterações posteriores, a vista do parecer conclusivo exarado pela Comissão de Licitações, resolve:

01 - ADJUDICAR a presente Licitação nestes termos:

- a) Processo Nr.: 78/2022
- b) Licitação Nr. 36/2022-DL
- c) Modalidade. Dispensa de Licitação p/ Compras e Serviços
- d) Data Homologação: 21/07/2022
- e) Data da Adjudicação: 21/07/2022 Sequência: 0
- REFTE AQUISIÇÃO DE PEÇAS E SERVIÇOS, PARA MANUTENÇÃO E REPAROS NA RETROESCAVADEIRA CAT. 416-E, HORA 10.057, UTILIZADA PELA SECRETARIA DE f) Objeto da Licitação TRANSPORTES DE IRATI/SC

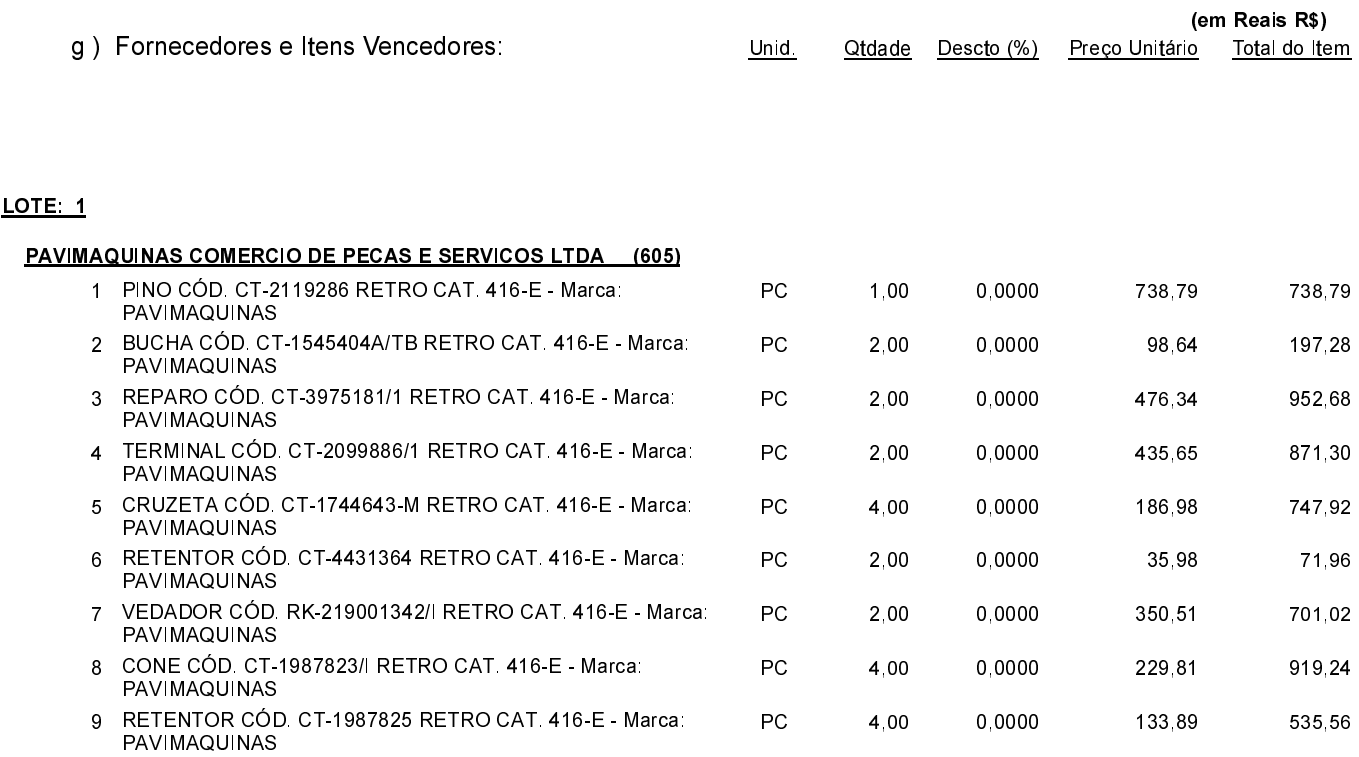

Irati, 21 de Julho de 2022.

MAURICIO EDUARDO ZANELLA Presidente da Comissão de Licitação

### **ESTADO DE SANTA CATARINA MUNICIPIO DE IRATI**

CNPJ: 95 990 230/0001-51 RUA JOÃO BEUX SOBRINHO, 385 C.E.P. 89856-000 Irati SC

## **DISPENSA DE LICITAÇÃO** Nr.: 36/2022 - DL

Processo Administrativo: 78/2022 Processo de Licitação: 78/2022 Data do Processo: 15/07/2022

Folha: 2/2

## TERMO DE ADJUDICAÇÃO DE PROCESSO LICITATÓRIO

#### LOTE: 1

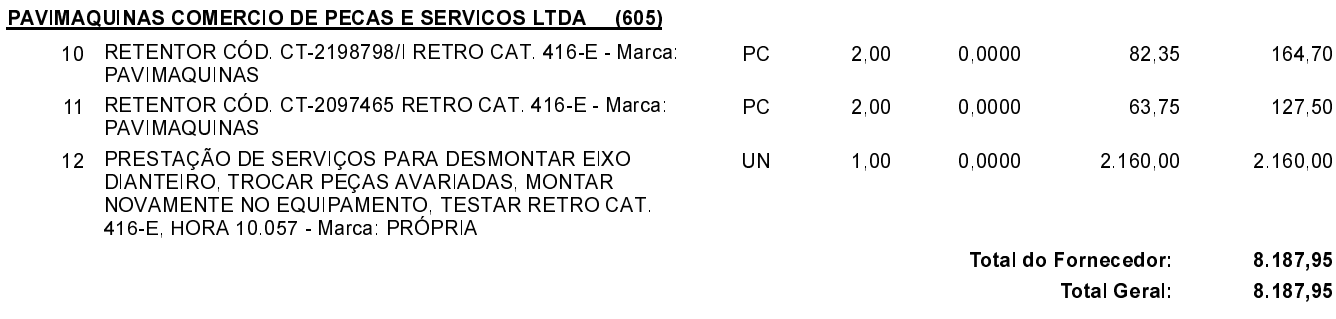

#### 02 - Autorizar a emissão da(s) nota(s) de empenho correspondente(s).

Dotação(ões): 2.037.3.3.90.00.00.00.00.00 (138) Saldo: 54.067.28

Irati, 21 de Julho de 2022.

MAURICIO EDUARDO ZANELLA Presidente da Comissão de Licitação

------

. . . . . . .

 $\begin{array}{cccccccccc} \multicolumn{2}{c}{} & \multicolumn{2}{c}{} & \mult$